# Министерство науки и высшего образования Российской Федерации федеральное государственное бюджетное образовательное учреждение высшего образования «Санкт-Петербургский государственный университет промышленных технологий и дизайна» (СПбГУПТД)

УТВЕРЖДАЮ Директор ВШТЭ

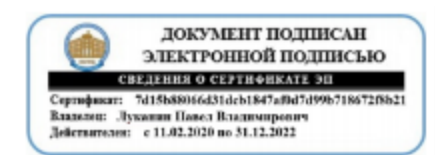

# **Программа практики**

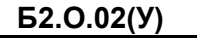

**Б2.О.02(У)** Учебная практика, практика по получению первичных навыков работы с программным обеспечением

Учебный план: ФГОС3++b130302-23\_21-14.plx

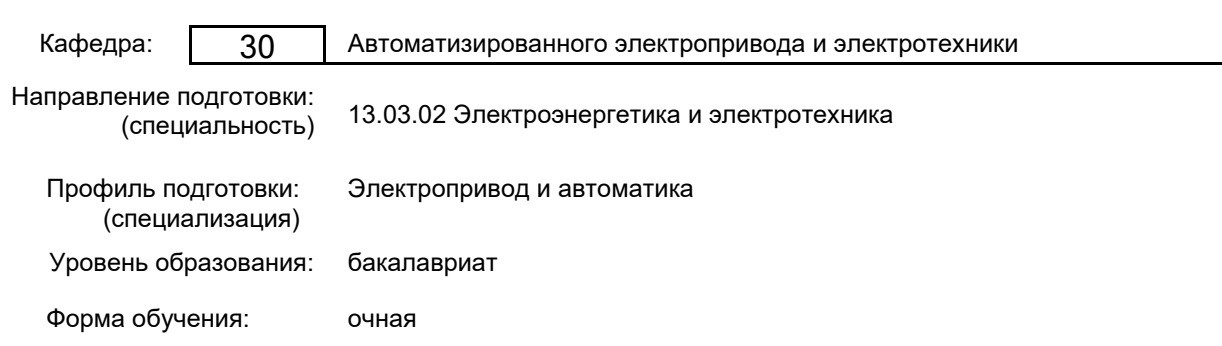

# **План учебного процесса**

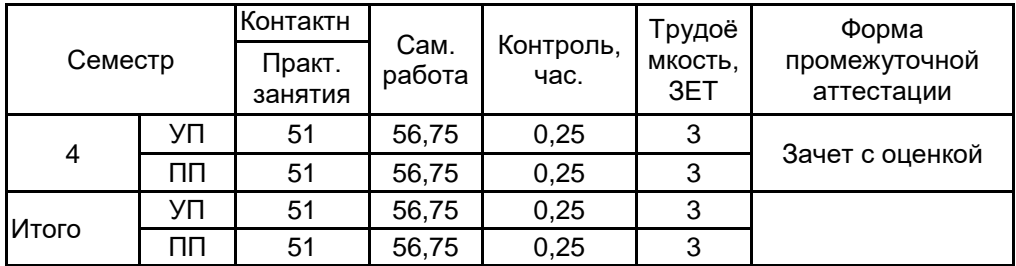

Рабочая программа дисциплины составлена в соответствии с федеральным государственным образовательным стандартом высшего образования по направлению подготовки 13.03.02 Электроэнергетика и электротехника, утверждённым приказом Министерства образования и науки Российской Федерации от 28.02.2018 г. № 144

Составитель (и):

ассистент Благодарная А.Н.

От выпускающей кафедры: Заведующий кафедрой

Благодарный Н.С.

Методический отдел: Смирнова В.Г.

#### **1 ВВЕДЕНИЕ К ПРОГРАММЕ ПРАКТИКИ**

**1.1 Цель практики:** Закрепление и углубление первичных профессиональных умений и навыков, полученных при теоретическом обучении; формирование у студентов общих представлений о возможностях использования средств вычислительной техники, путем изучения наиболее функциональной программы для инженерных и научных расчётов.

## **1.2 Задачи практики:**

-Формирование у обучающихся представления об организационной структуре, основных задачах и принципах функционирования предприятий электроэнергетики.

-Приобретение практических навыков профессиональной деятельности в сфере электроэнергетики и электротехники.

-Применение прикладного программного обеспечения для моделирования и выполнения практических работ в области электроэнергетики с высокой степенью научной достоверности, наглядности и соблюдения требований стандартов.

#### **1.3 Требования к предварительной подготовке обучающегося:**

Предварительная подготовка предполагает создание основы для формирования компетенций, указанных в п. 2, при изучении дисциплин:

Введение в специальность

Учебная практика, ознакомительная практика

Информационные технологии

Общая энергетика

## **2 КОМПЕТЕНЦИИ ОБУЧАЮЩЕГОСЯ, ФОРМИРУЕМЫЕ В РЕЗУЛЬТАТЕ ПРОХОЖДЕНИЯ ПРАКТИКИ**

**УК-8: Способен создавать и поддерживать в повседневной жизни и в профессиональной деятельности безопасные условия жизнедеятельности для сохранения природной среды, обеспечения устойчивого развития общества, в том числе при угрозе и возникновении чрезвычайных ситуаций и военных конфликтов**

**Знать:** Основные источники техногенных рисков на предприятии, признаки их возникновения и порядок действий в случае их реализации.

**Уметь:** Применять практические навыки по обеспечению безопасности в опасных ситуациях повседневной жизни и в чрезвычайных ситуациях разного характера.

**Владеть:** Навыками использования методов и средств защиты для обеспечения безопасных условий труда и в чрезвычайных ситуациях природного и техногенного происхождения.

**ОПК-1: Способен понимать принципы работы современных информационных технологий и использовать их для решения задач профессиональной деятельности**

**Знать:** Назначение и область применения типовых электрических цепей в электроэнергетических и электротехнических системах; основные методы анализа и программы их моделирования; этапы проектирования объектов в электроэнергетических и электротехнических системах.

**Уметь:** Выбирать метод моделирования электрических цепей; учитывать при проектировании объектов энергоэффективность и экологические требования;

оценивать надежность объектов.

**Владеть:** Начальными навыками проектирования объектов; навыками использования основных методов расчета параметров, характеризующих объект проектирования.

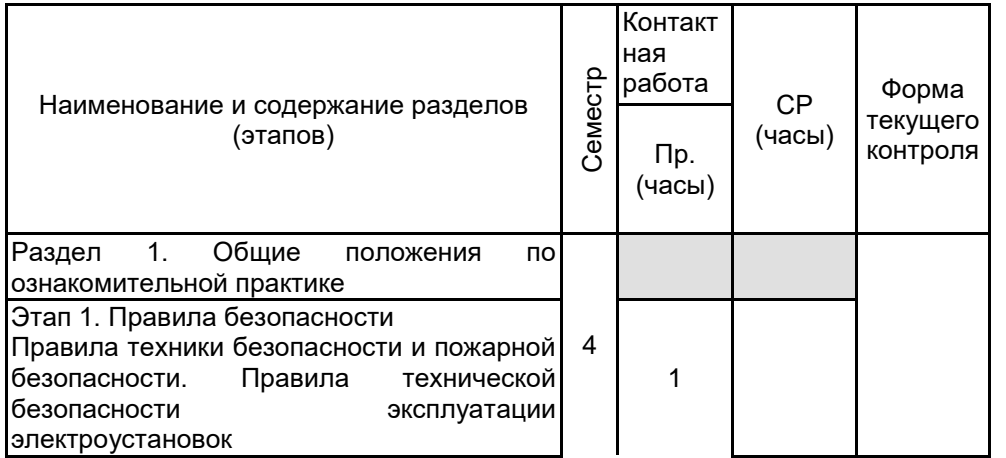

# **3 СОДЕРЖАНИЕ ПРАКТИКИ**

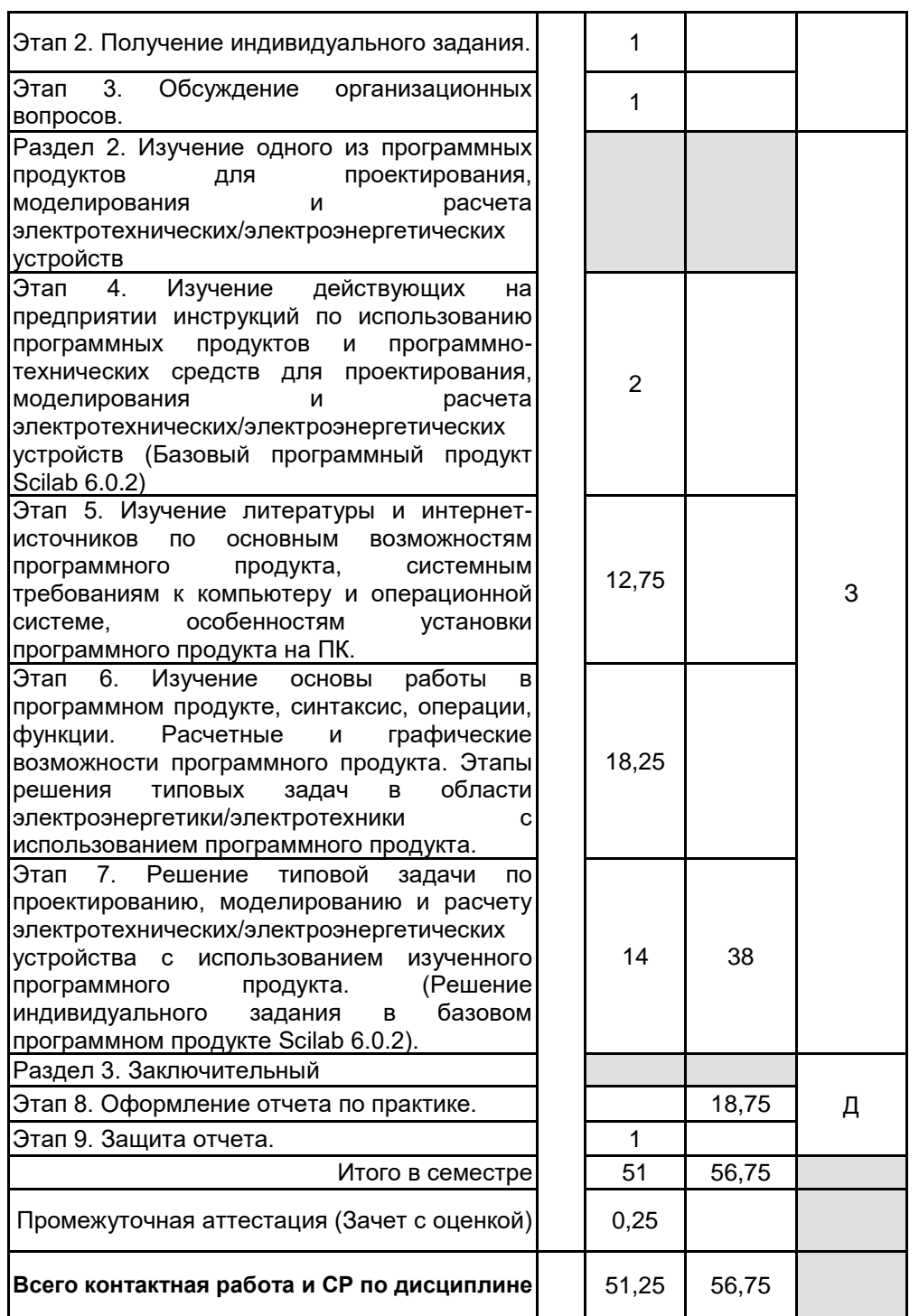

# **4. ФОНД ОЦЕНОЧНЫХ СРЕДСТВ ДЛЯ ПРОВЕДЕНИЯ ПРОМЕЖУТОЧНОЙ АТТЕСТАЦИИ**

# **4.1 Описание показателей, критериев и системы оценивания результатов обучения**

**4.1.1 Показатели оценивания**

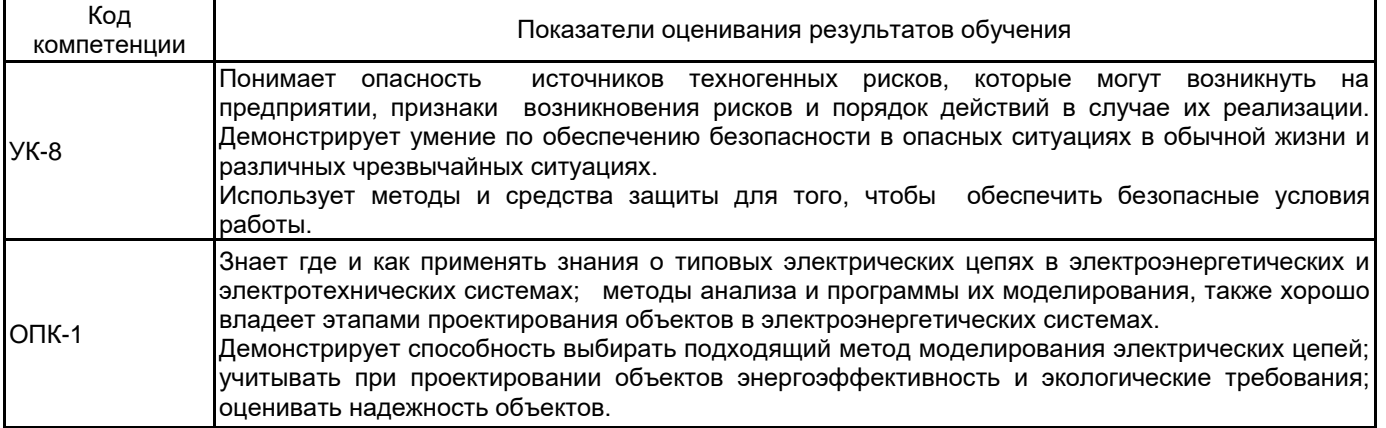

Применяет при проектировании объектов свои навыки, также применяет навыки применения основных методов расчета параметров, характеризующих объект проектирования.

# **4.1.2 Система и критерии оценивания**

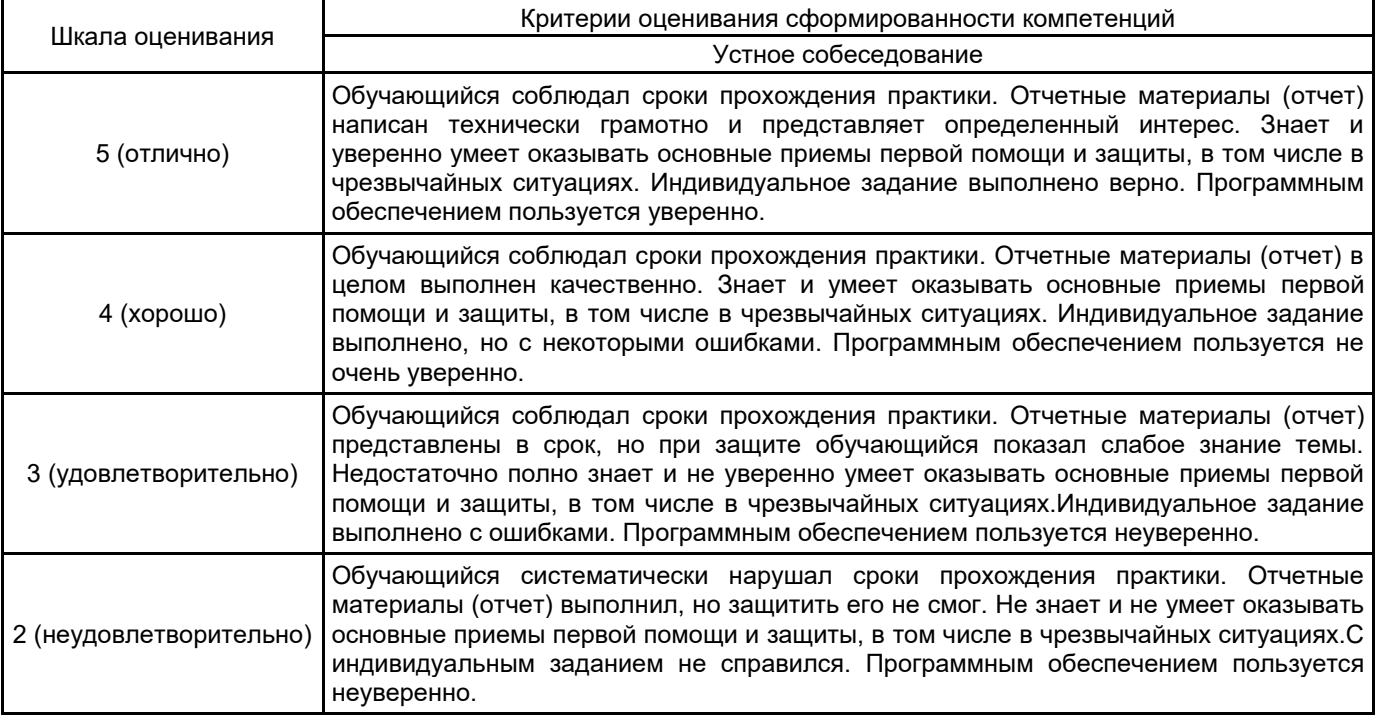

## **4.2 Типовые контрольные задания или иные материалы, необходимые для оценки знаний, умений, навыков и (или) опыта деятельности 4.2.1 Перечень контрольных вопросов**

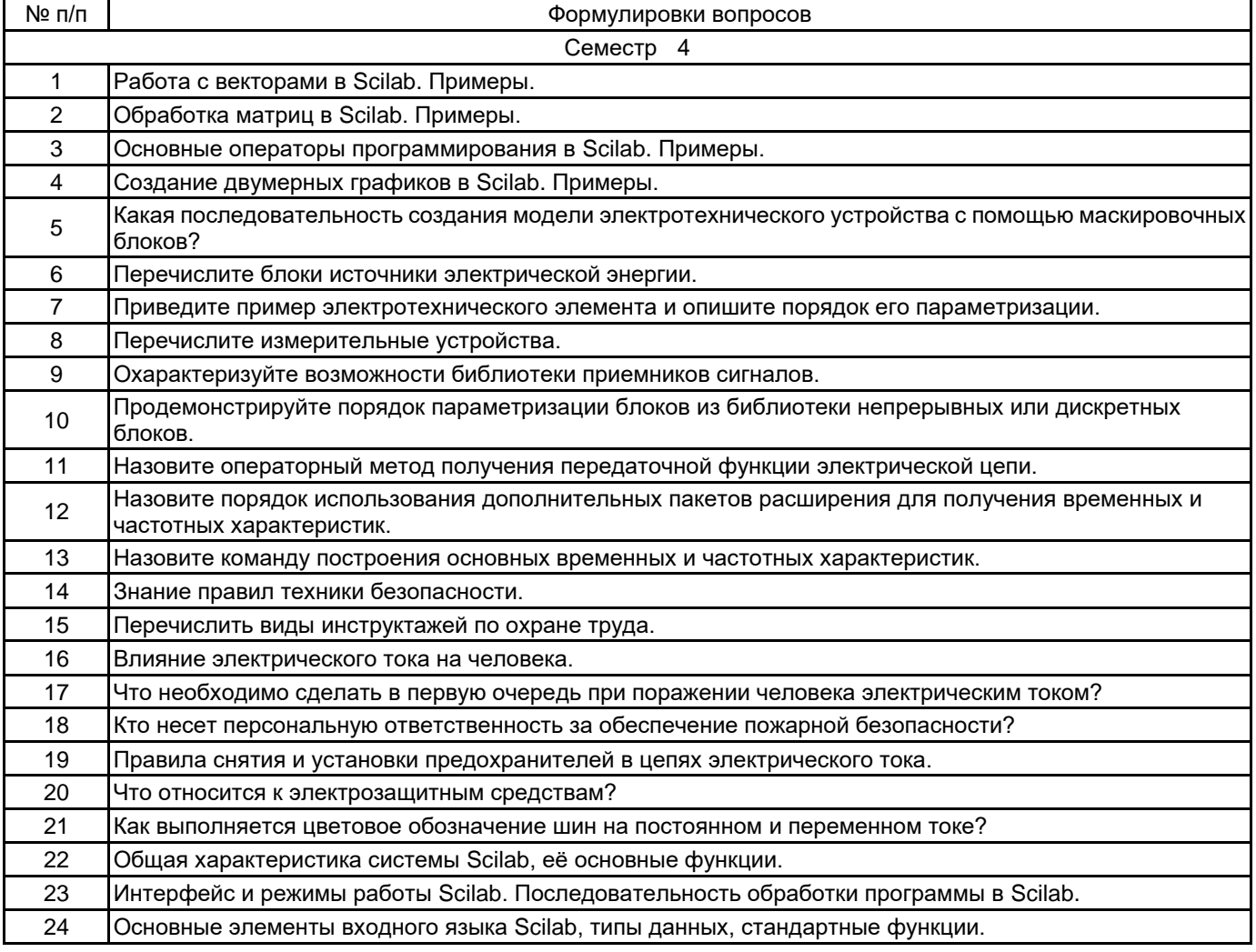

# **4.3 Методические материалы, определяющие процедуры оценивания знаний, умений, владений (навыков и (или) практического опыта деятельности)**

# **4.3.1 Условия допуска обучающегося к промежуточной аттестации и порядок ликвидации академической задолженности**

Проведение промежуточной аттестации регламентировано локальным нормативным актом СПбГУПТД «Положение о проведении текущего контроля успеваемости и промежуточной аттестации обучающихся»

#### **4.3.2 Форма проведения промежуточной аттестации по практике**

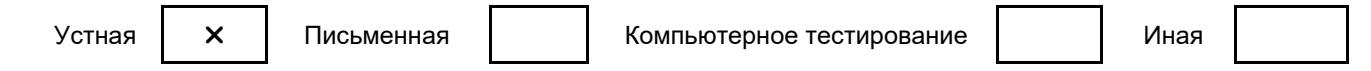

## **4.3.3 Требования к оформлению отчётности по практике**

До окончания практики каждый студент выполняет отчет по практике в объеме примерно 15-20 листов формата А4, оформленный в соответствии с ГОСТ 7.32–2017.

Текст отчета по практике должен быть представлен в машинописном виде (компьютерная верстка) на писчей бумаге размером А4 (210х297 мм) и размещен на одной стороне листа при вертикальном его расположении, с полями: слева – 30 мм, справа – 10 мм, сверху и снизу – 20 мм. При наборе текста на компьютере необходимо использовать размер шрифта 14, шрифт «Times New Roman», выравнивание абзаца по ширине, автоматическая расстановка переносов слов, интервал – полуторный. Заголовки таблиц, диаграмм и рисунков печатать через один интервал. Абзацный отступ – 1,27 см.

Допускается в отчете исправлять после аккуратной подчистки мелкие опечатки, описки и графические неточности.

Пункты отчета последовательно нумеруют арабскими цифрами (например, 1, 2 и т.д.), подпункты – двумя арабскими цифрами, разделенными точкой: первая означает номер соответствующего пункта, вторая – подпункта. После номеров пунктов и подпунктов точка не ставится. Номер пункта и (или) подпункта указывают перед заголовком. Каждый пункт отчета начинают писать с новой страницы. С новой страницы также пишут приложения, содержание. Заголовки пунктов и подпунктов оформляют без подчеркивания с прописной (заглавной) буквы.

Все страницы отчета, включая приложения, нумеруются по порядку от титульного листа до последней страницы без пропусков и повторений. Первой страницей считается титульный лист. Нумерация страницы ставится в центре нижней части листа (страницы) без точки, с третьего листа.

Структура отчета по практике. Отчет по учебной практике при его компоновке должен последовательно включать:

Титульный лист ( с печатью организации); Отзыв ( с печатью организации) Совместный рабочий график практики и индивидуальное задание Журналы по пожарной безопасности/ инструктажа по охране труда/ трудового распорядка Содержание; Введение; Основную часть; Заключение; Библиографический список Приложение.

## **4.3.4 Порядок проведения промежуточной аттестации по практике**

При проведении зачета с оценкой студент должен владеть материалом, изложенным в отчете по практике, и может дополнять свой ответ данными, отраженными в отчете.

#### **5. УЧЕБНО-МЕТОДИЧЕСКОЕ И ИНФОРМАЦИОННОЕ ОБЕСПЕЧЕНИЕ ПРАКТИКИ**

## **5.1 Учебная литература**

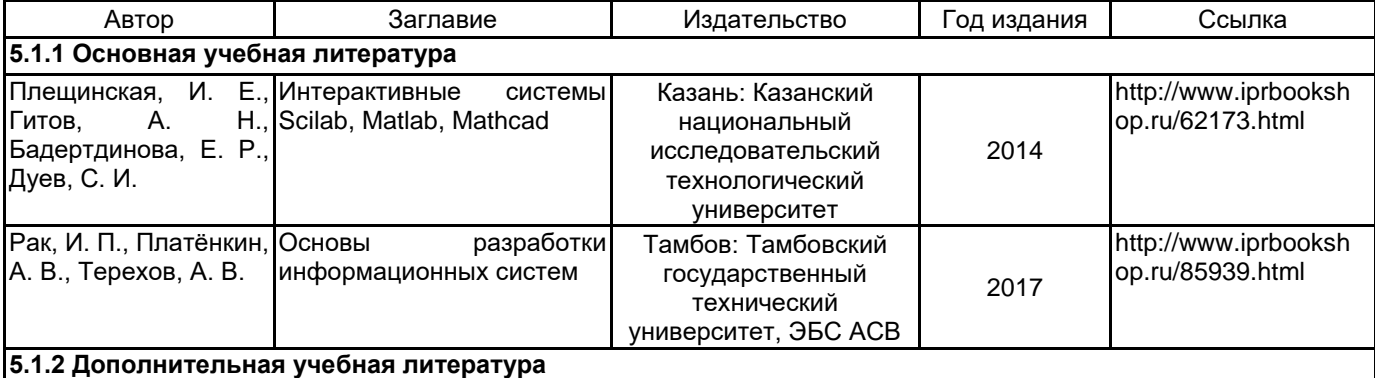

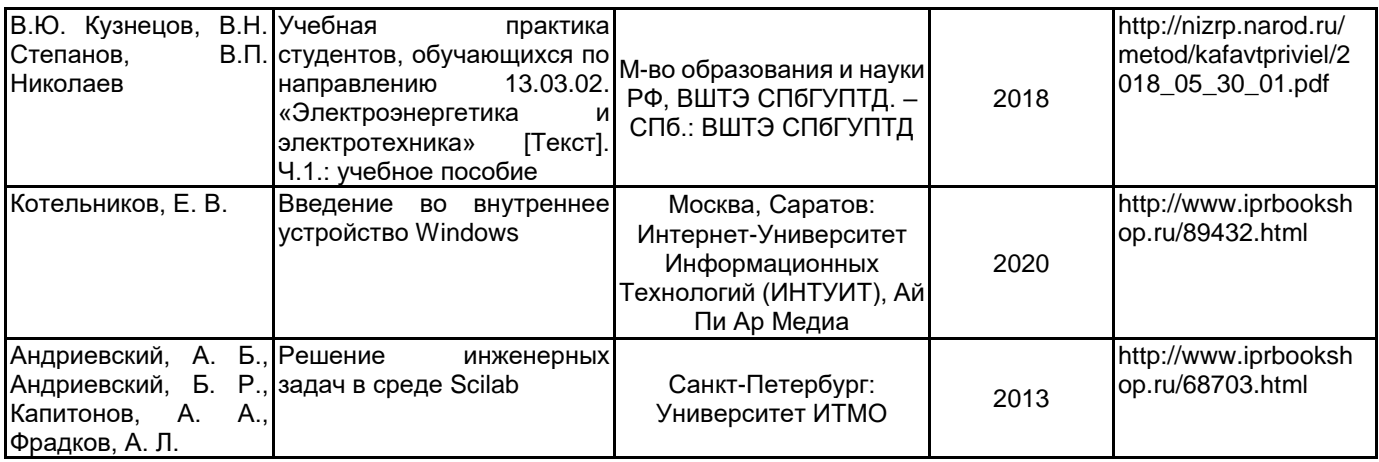

# **5.2 Перечень профессиональных баз данных и информационно-справочных систем**

Электронно-библиотечная система IPRbooks [Электронный ресурс]. URL: http://www.iprbookshop.ru/ Электронная библиотека ВШТЭ СПБ ГУПТД [Электронный ресурс]. URL: http://nizrp.narod.ru ГОСТ База стандартов. Общероссийский классификатор стандартов. Электротехника. [Электронный ресурс]. URL: https://engenegr.ru/oks/elektrotehnika

## **5.3 Перечень лицензионного и свободно распространяемого программного обеспечения**

MicrosoftWindows 8

MicrosoftOfficeProfessional 2013

# **5.4 Описание материально-технической базы, необходимой для осуществления образовательного процесса по практике**

- 1. Персональный компьютер
- 2. Универсальный математический пакет SciLab
- 3. Принтер

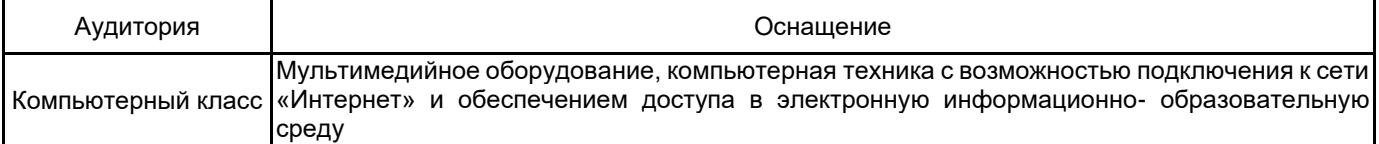